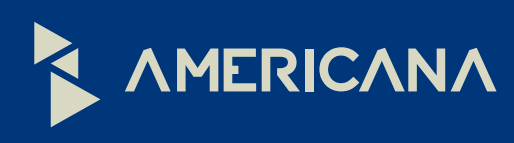

 $\overline{\mathbb{X}}$ 

## Fechas de exámenes de **Conocimiento Relevante de Computación**

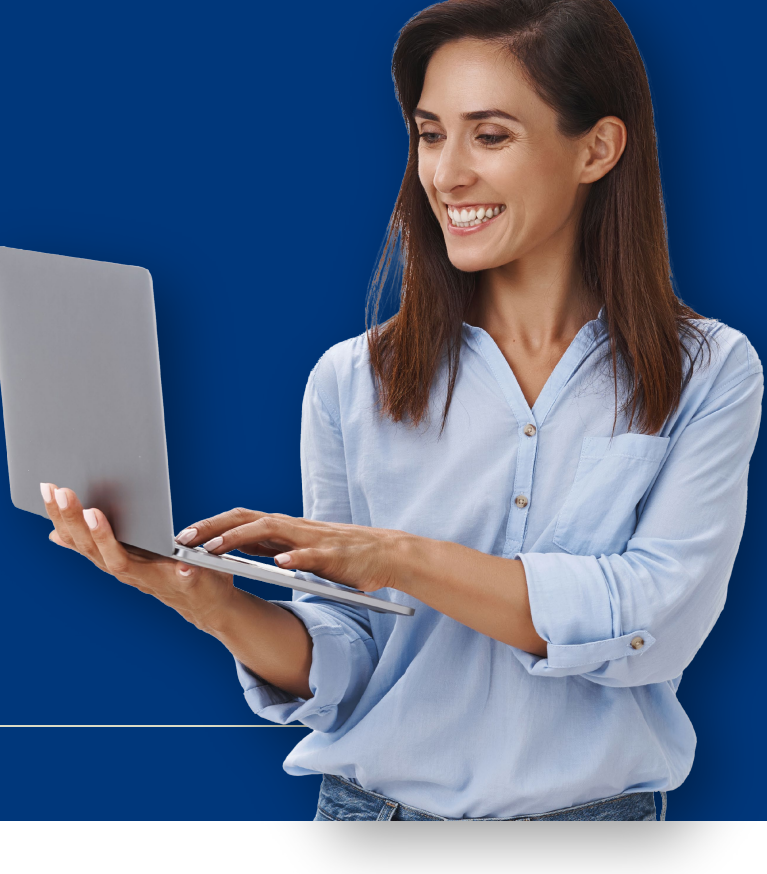

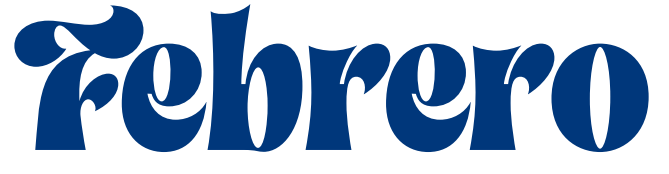

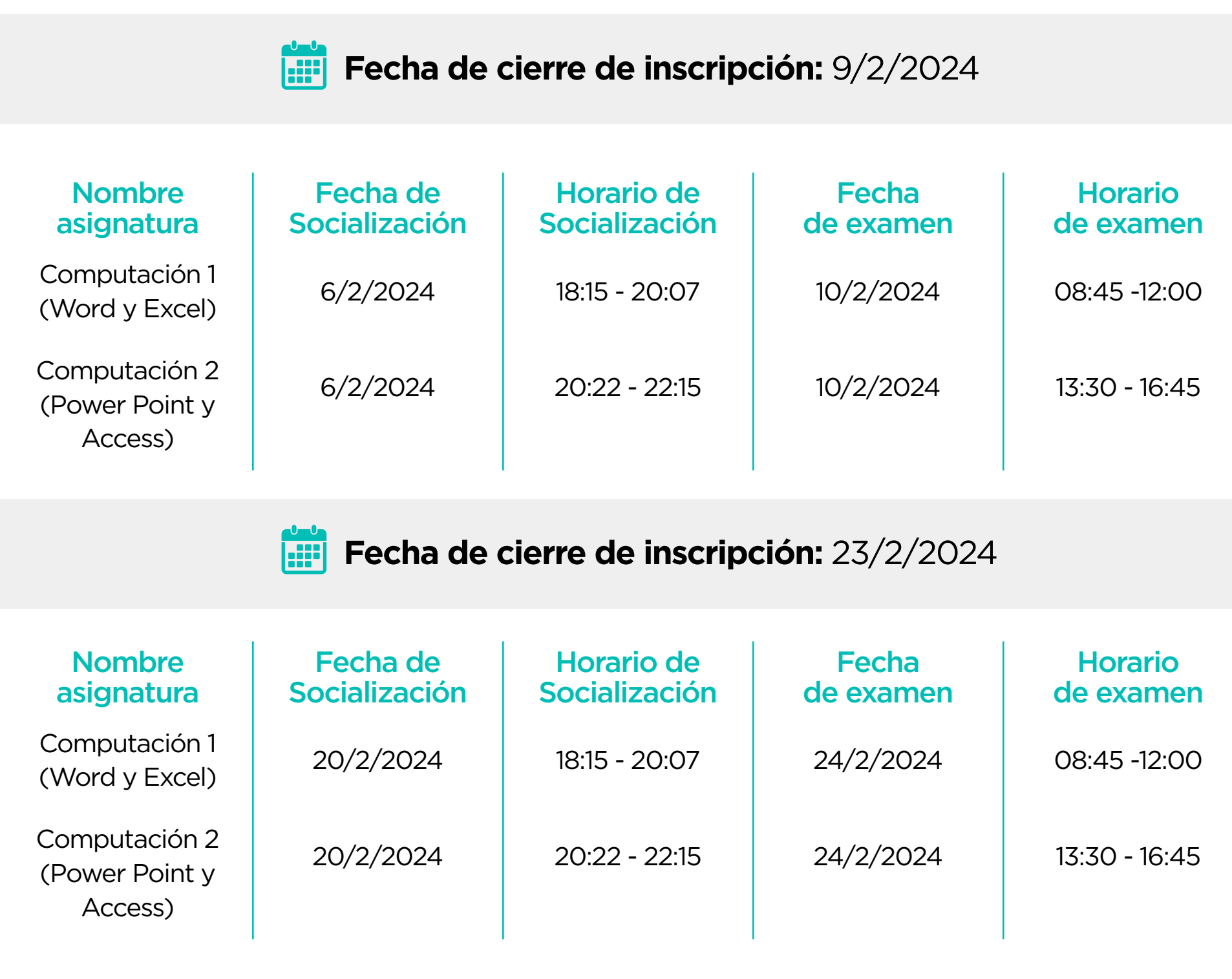

Para estar habilitado al examen, favor estar al día con todos tus compromisos financieros (24hs. de anticipación)

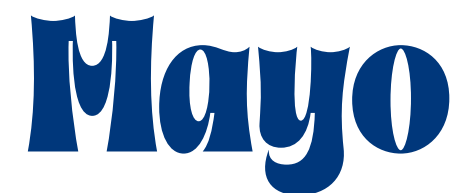

#### **Fecha de cierre de inscripción:** 10/5/2024

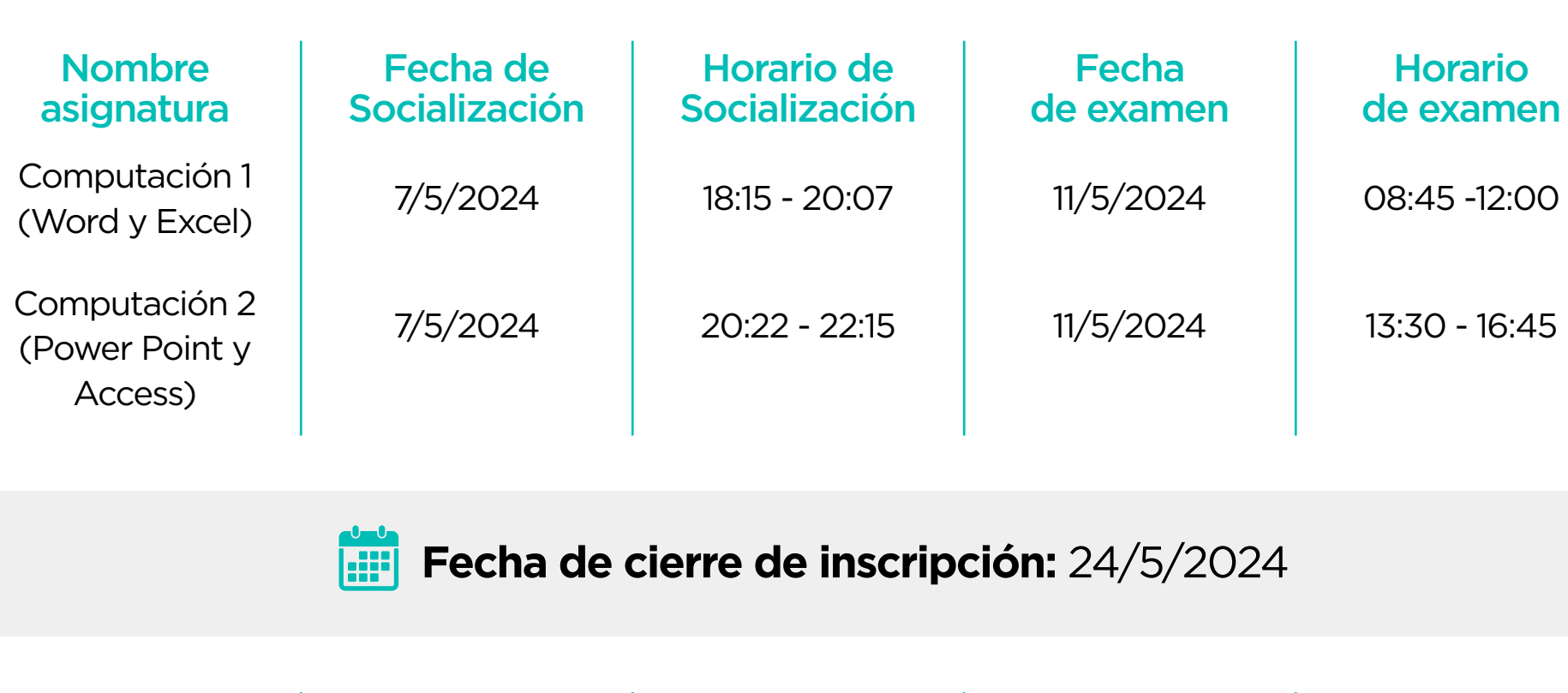

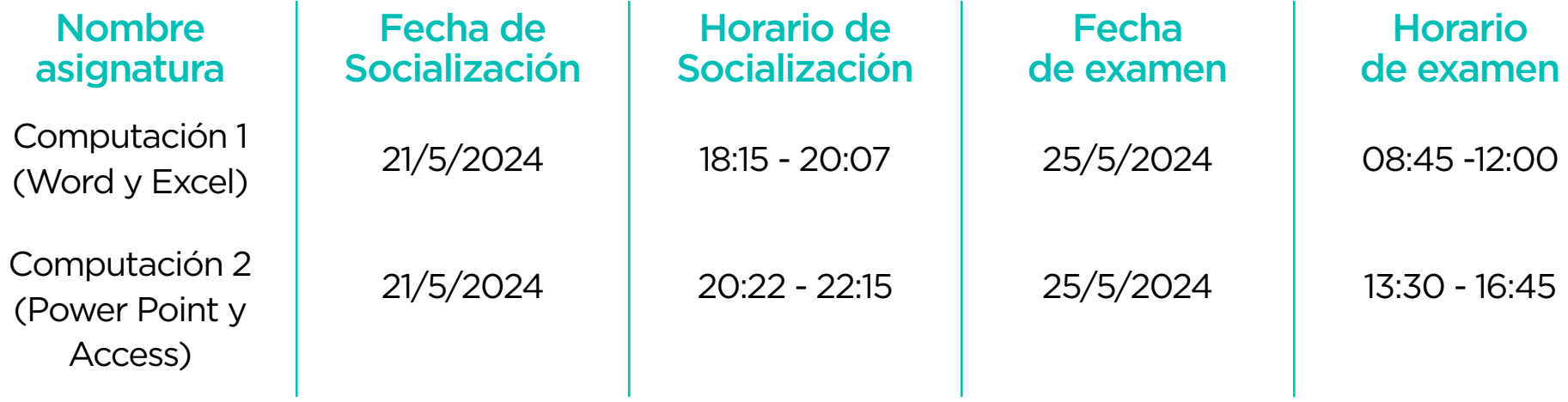

Para estar habilitado al examen, favor estar al día con todos tus compromisos financieros (24hs. de anticipación)

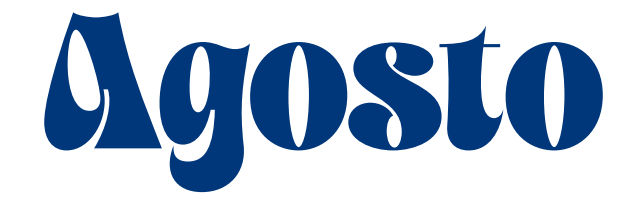

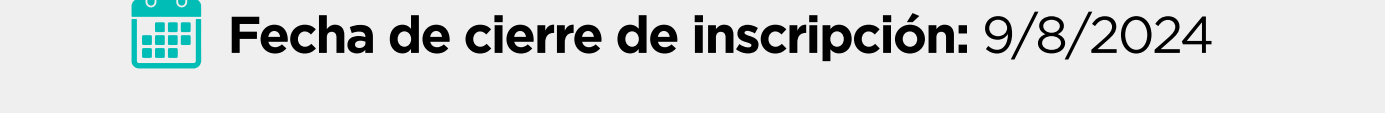

**Nombre** Fecha de Horario de **Fecha Horario** asignatura de examen Socialización Socialización de examen Computación 1 08:45 -12:00 6/8/2024 18:15 - 20:07 10/8/2024 (Word y Excel) Computación 2 6/8/2024 20:22 - 22:15 10/8/2024 13:30 - 16:45 (Power Point y Access) **Fecha de cierre de inscripción:** 23/8/2024 HI

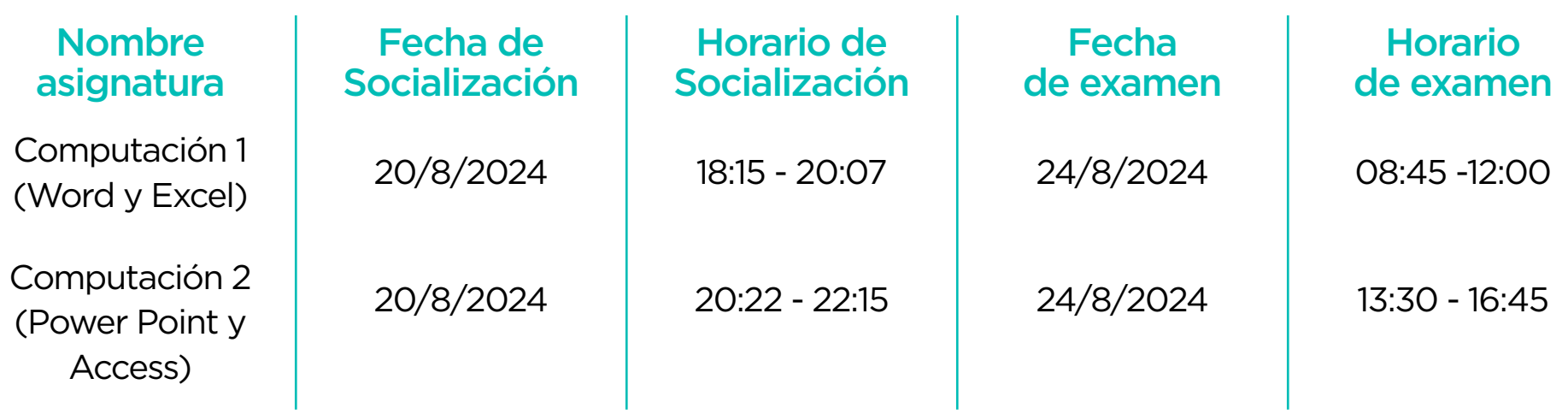

Para estar habilitado al examen, favor estar al día con todos tus compromisos financieros (24hs. de anticipación)

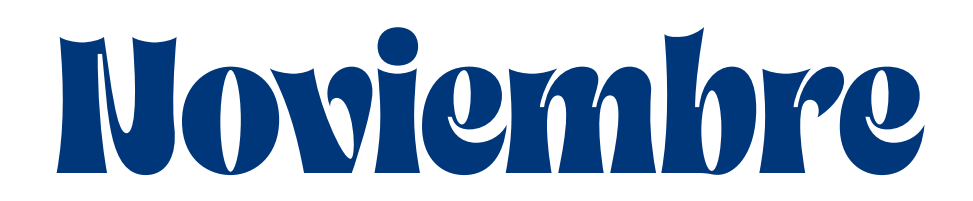

**Horario** de examen

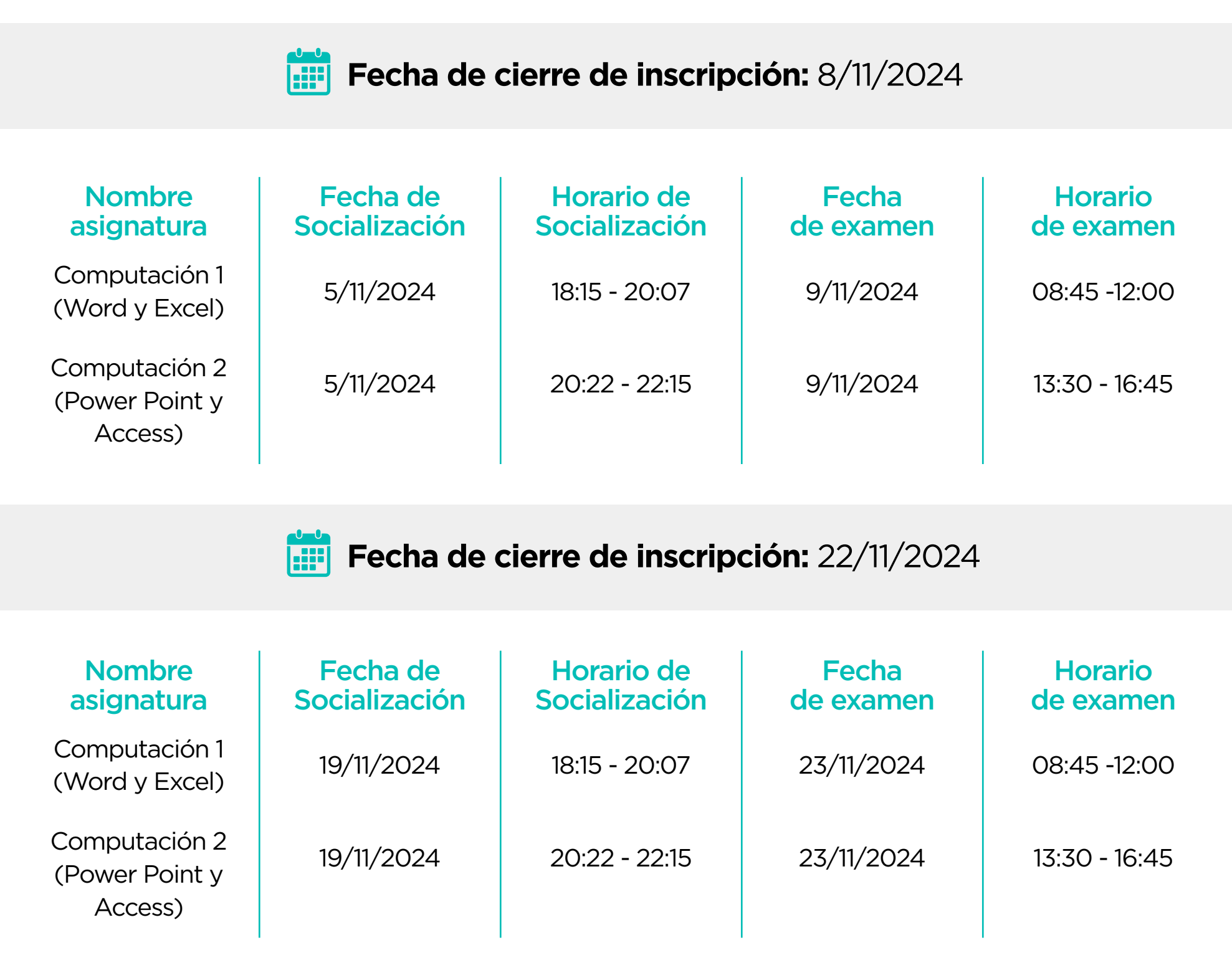

**Fecha de cierre de inscripción:** 13/12/2024 **HE** 

Para estar habilitado al examen, favor estar al día con todos tus compromisos financieros (24hs. de anticipación)

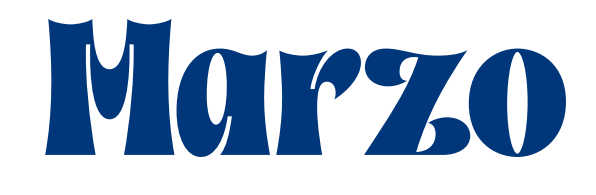

**Fecha de cierre de inscripción:** 22/3/2024

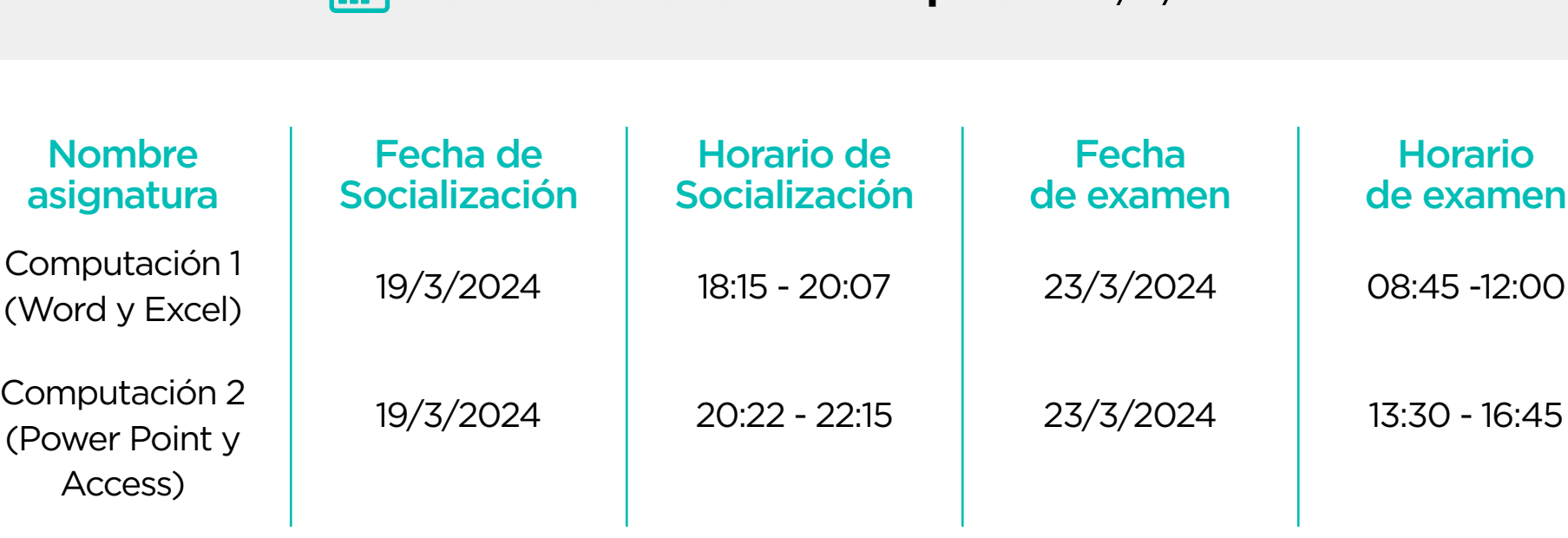

Para estar habilitado al examen, favor estar al día con todos tus compromisos financieros (24hs. de anticipación)

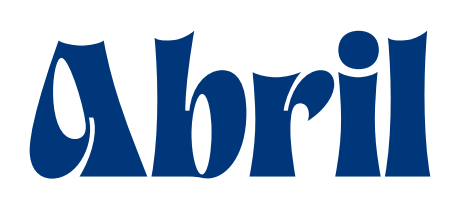

**Fecha de cierre de inscripción:** 12/4/2024

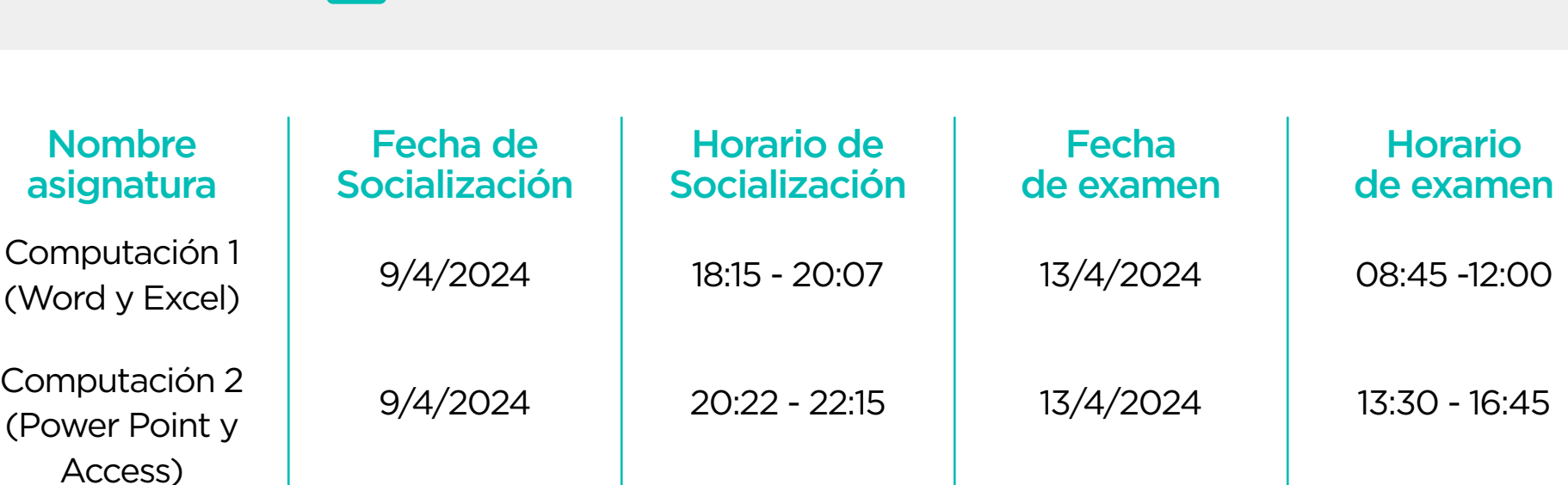

Para estar habilitado al examen, favor estar al día con todos tus compromisos financieros (24hs. de anticipación)

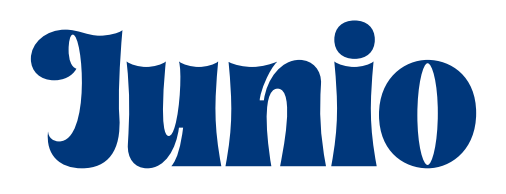

### **Fecha de cierre de inscripción:** 7/6/2024

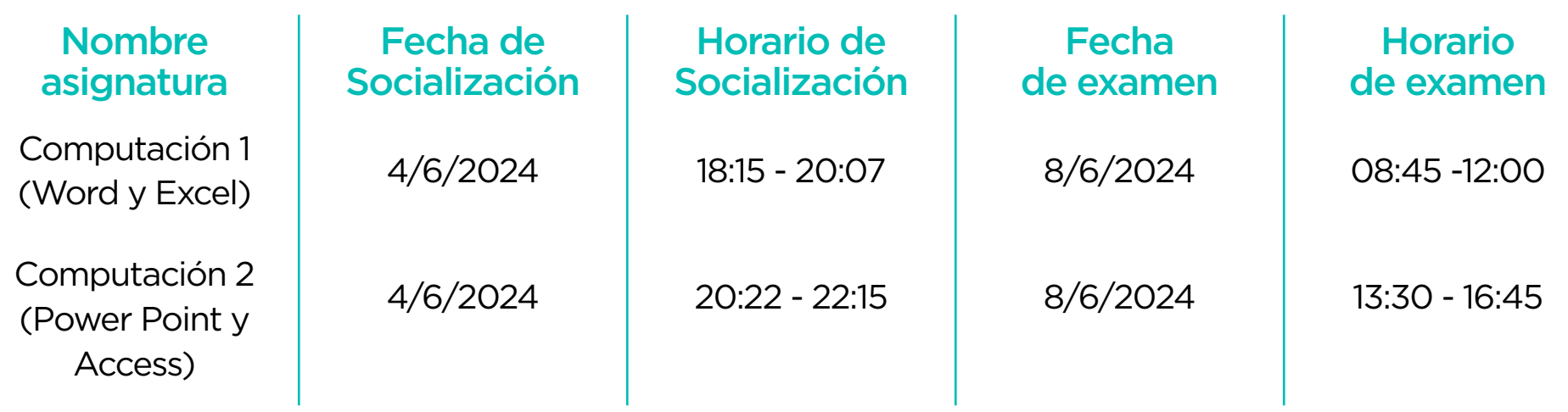

Para estar habilitado al examen, favor estar al día con todos tus compromisos financieros (24hs. de anticipación)

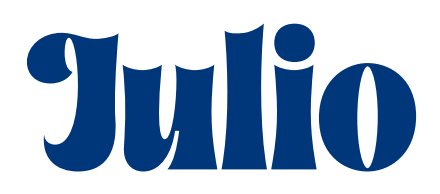

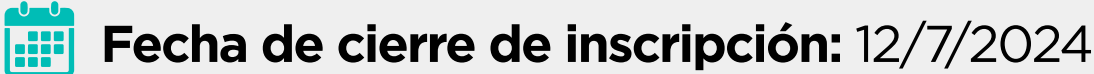

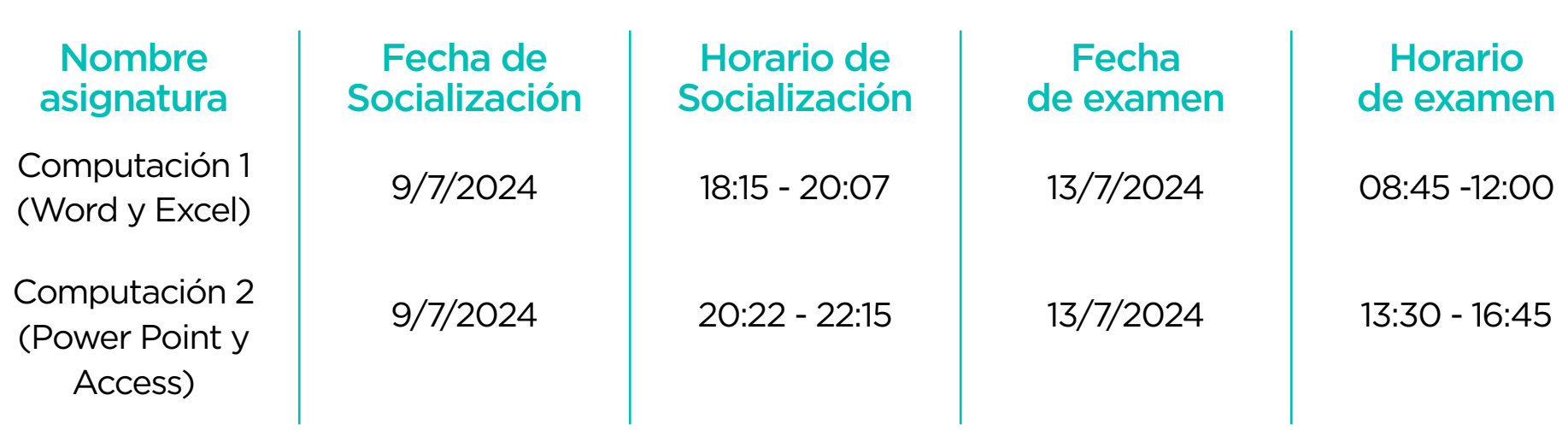

Para estar habilitado al examen, favor estar al día con todos tus compromisos financieros (24hs. de anticipación)

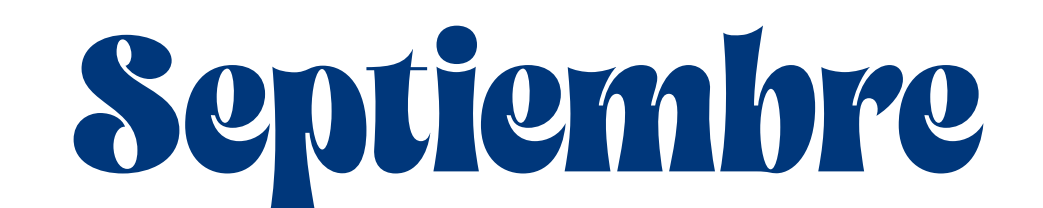

### **Fecha de cierre de inscripción:** 13/9/2024

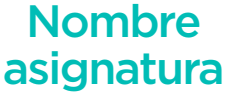

Computación 1 (Word y Excel)

Fecha de Socialización

10/9/2024

Horario de Socialización

18:15 - 20:07

Fecha

de examen 14/9/2024

08:45 -12:00

Computación 2 (Power Point y Access)

10/9/2024 20:22 - 22:15 14/9/2024 13:30 - 16:45

Para estar habilitado al examen, favor estar al día con todos tus compromisos financieros (24hs. de anticipación)

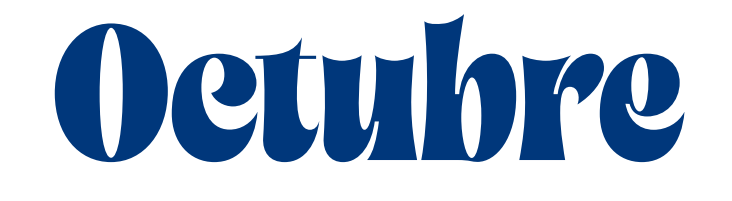

#### **Fecha de cierre de inscripción:** 11/10/2024

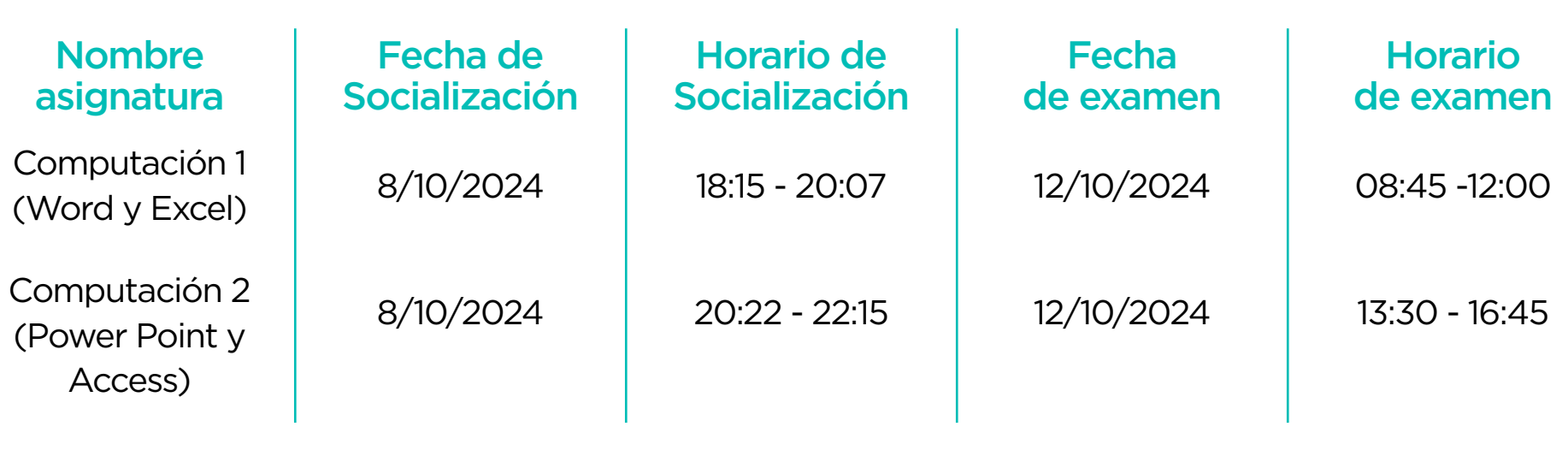

Para estar habilitado al examen, favor estar al día con todos tus compromisos financieros (24hs. de anticipación)

# Diciembre

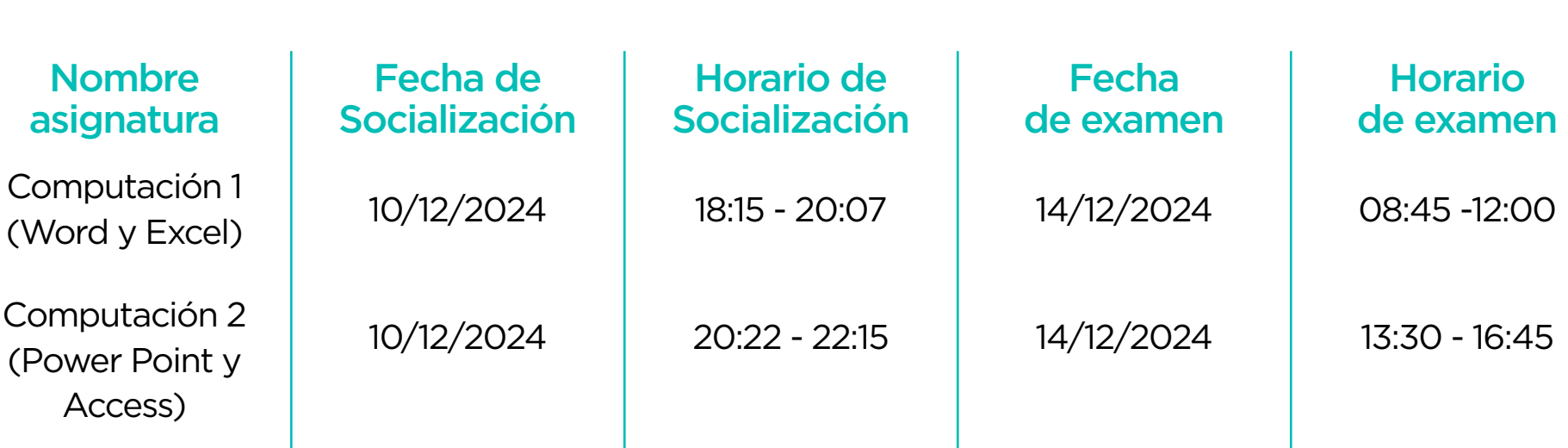

Para estar habilitado al examen, favor estar al día con todos tus compromisos financieros (24hs. de anticipación)